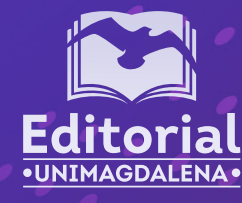

# ERNESTO GALVIS LISTA ALEXANDER BUSTAMANTE MARTÍNEZ

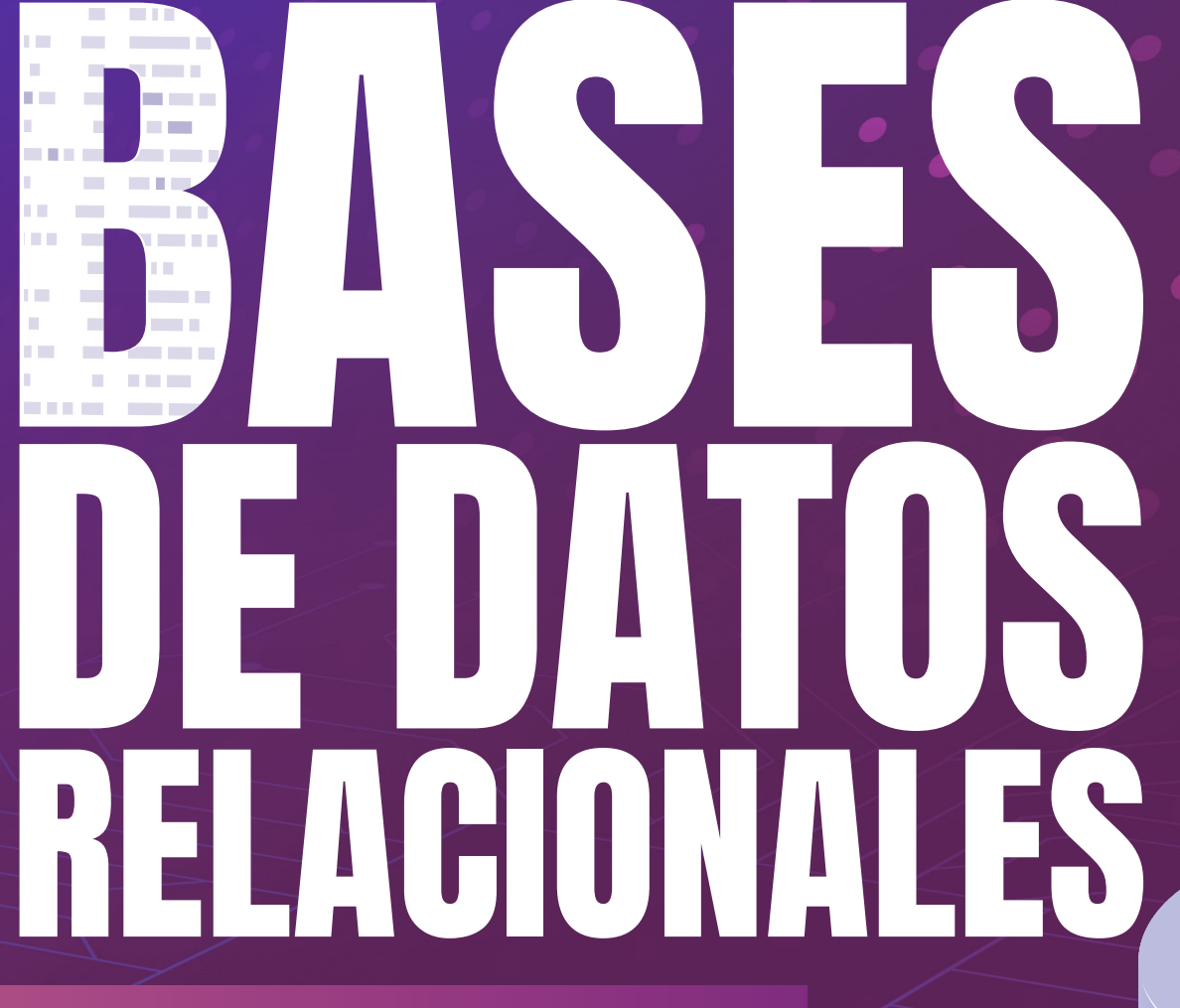

UN ENFOQUE APLICADO Y ORIENTADO A RESULTADOS DE APRENDIZAJE

## **Bases de Datos Relacionales Un enfoque aplicado y orientado a resultados de aprendizaje**

**Ernesto Galvis Lista Alexander Bustamante Martínez**

Colección Ingeniería y Tecnología Serie: Ingeniería Sistemas y Computación *Catalogación en la publicación – Biblioteca Germán Bula Meyer*

Galvis Lista, Ernesto; Bustamante Martínez, Alexander

Base de datos relacionales : Un enfoque aplicado y orientado a resultados de aprendizaje / Ernesto Galvis Lista; Alexander Martínez Bustamante -- Primera edición -- Santa Marta: Editorial Unimagdalena, 2023 1 recurso en línea : archivo de texto: PDF. – (Ingeniería de Sistemas y Computación)

ISBN 978-958-746-613-3 (pdf) -- 978-958-746-614-0 (epub)

1. Bases de datos relacionales 2. Administración de bases de datos 3. Programas para computador

CDD: 005.756

Primera edición, abril de 2023

2023 © Universidad del Magdalena. Derechos Reservados.

Editorial Unimagdalena Carrera 32 n.º 22-08 Edificio de Innovación y Emprendimiento (57 - 5) 4381000 Ext. 1888 Santa Marta D.T.C.H. - Colombia [editorial@unimagdalena.edu.co](mailto:editorial%40unimagdalena.edu.co?subject=) <https://editorial.unimagdalena.edu.co/>

Colección Ingeniería y Tecnología, serie: Ingeniería Sistemas y Computación

Rector: Pablo Vera Salazar Vicerrector de Investigación: Jorge Enrique Elías-Caro

Diseño editorial: Luis Felipe Márquez Lora Diagramación: Jeynner Kevin Páez Vélez Diseño de portada: Orlando Javier Contreras Cantillo Corrección de estilo: Juan Diego Mican González

Santa Marta, Colombia, 2023

ISBN: 978-958-746-613-3 (pdf) ISBN: 978-958-746-614-0 (epub)

DOI: [https://doi.org/10.21676/9789587466133]( https://doi.org/10.21676/9789587466133)

La UNIVERSIDAD DEL MAGDALENA, en su calidad de editora y titular de derechos patrimoniales de autor, y en su propósito de contribuir con la difusión y divulgación del conocimiento, la producción intelectual y la educación, dispone autorizar la reproducción impresa o digital del presente libro, de manera total o parcial, así como su distribución, difusión o comunicación pública (puesta a disposición) en medio impreso o digital de manera libre y gratuita, en tanto se mantenga la integridad del texto y se dé la correspondiente cita a sus autores y mención institucional. Queda prohibida la comercialización o venta a cualquier título de este material.

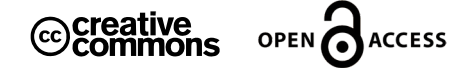

Las opiniones expresadas en esta obra son responsabilidad de los autores y no compromete al pensamiento institucional de la Universidad del Magdalena, ni genera responsabilidad frente a terceros.

## **Contenido**

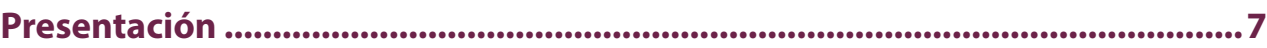

#### **Capítulo 1**

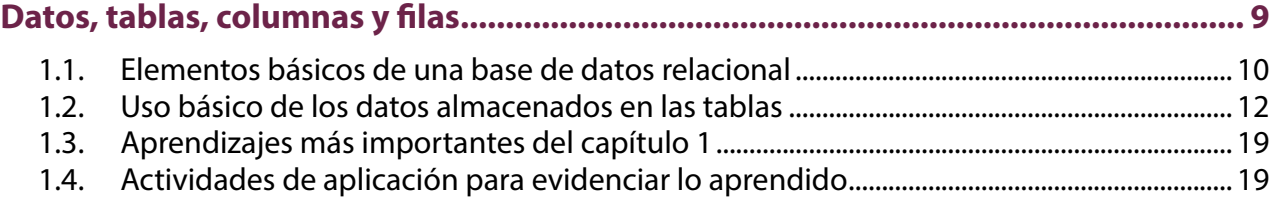

#### **Capítulo 2**

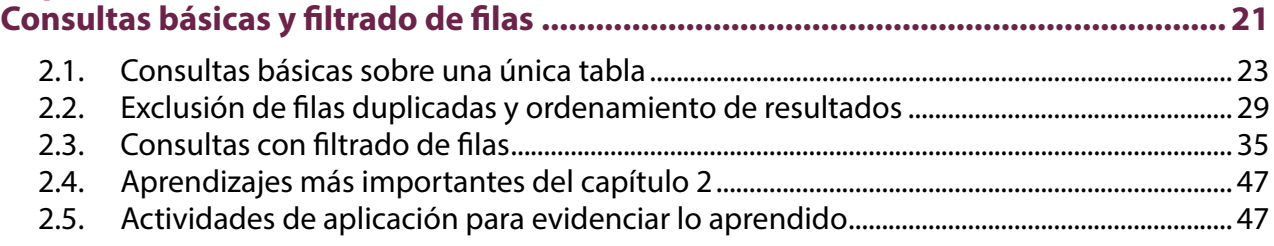

#### **Capítulo 3**

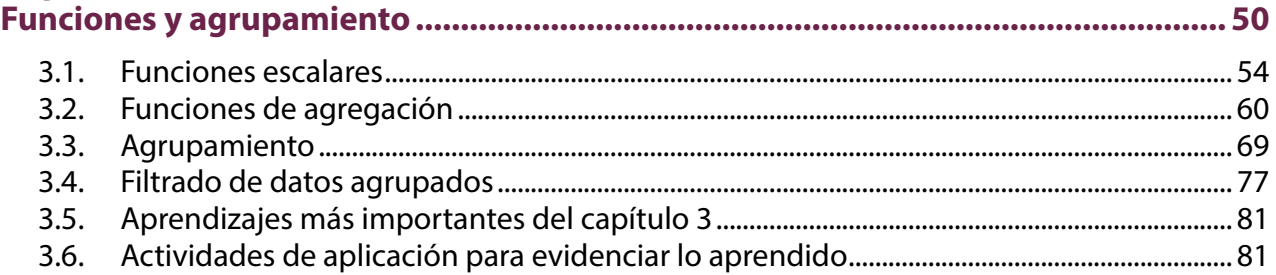

## **Capítulo 4**

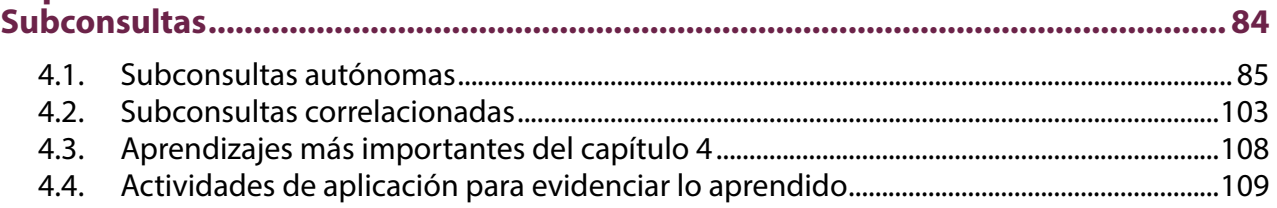

## Capítulo 5

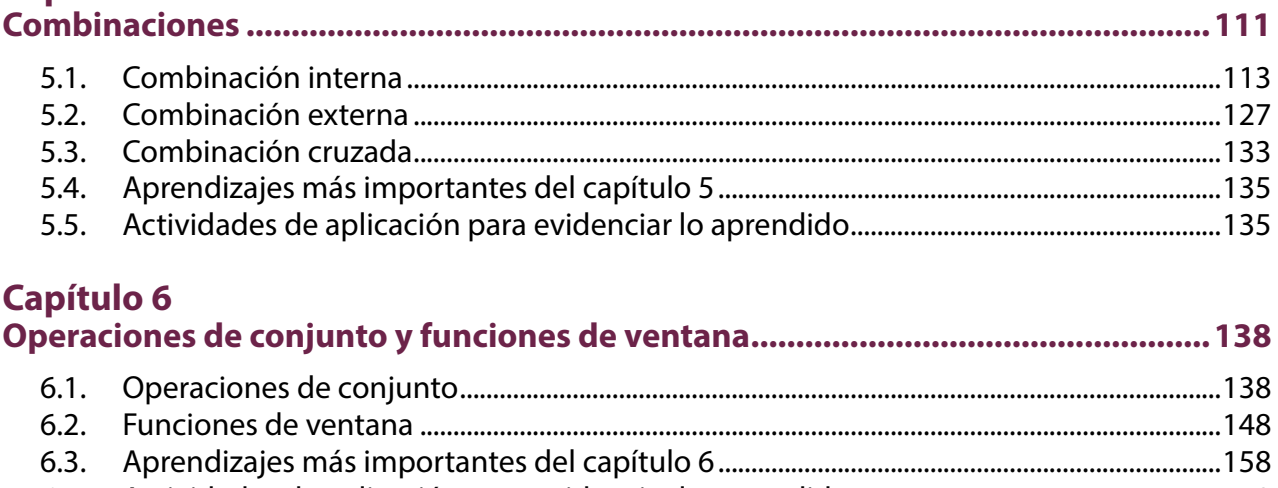

## **Capítulo 7**

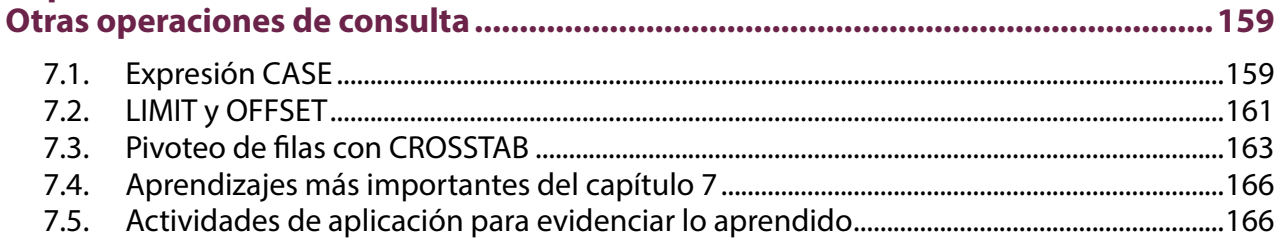

# Capítulo 8<br>Diseño con

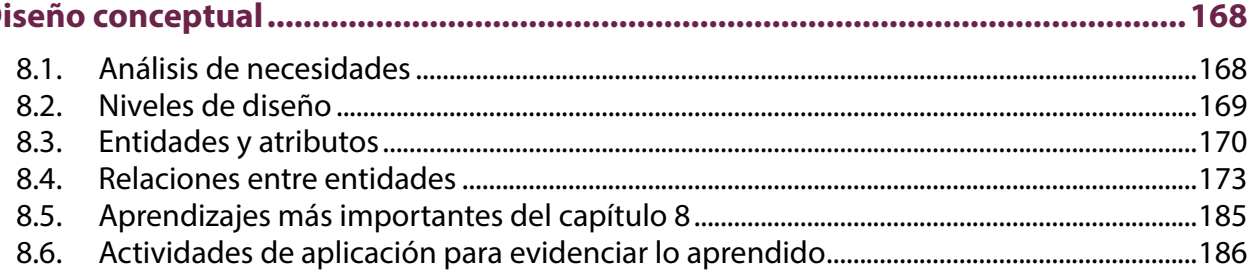

## Capítulo 9

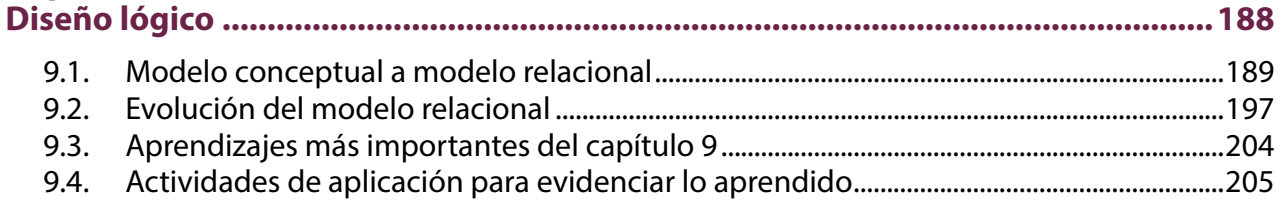

## **Capítulo 10**

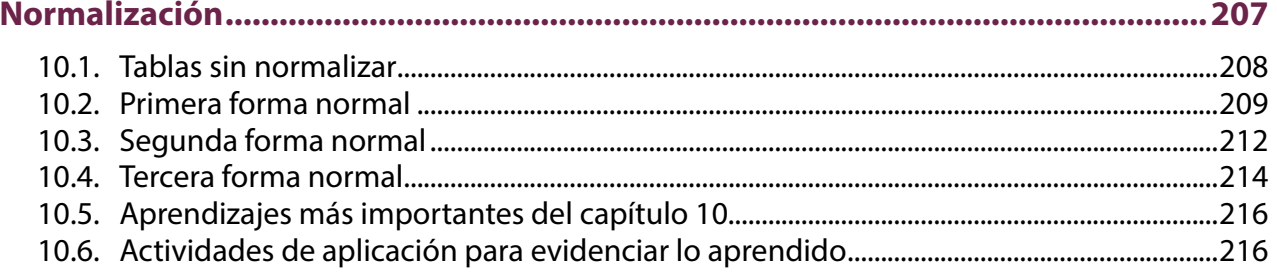

#### Capítulo 11

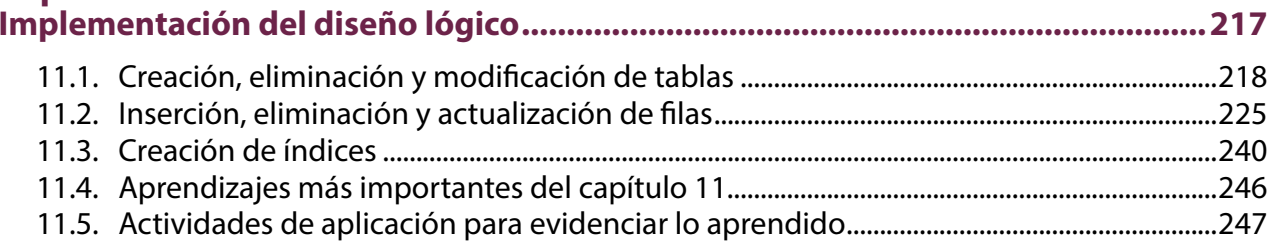

# 

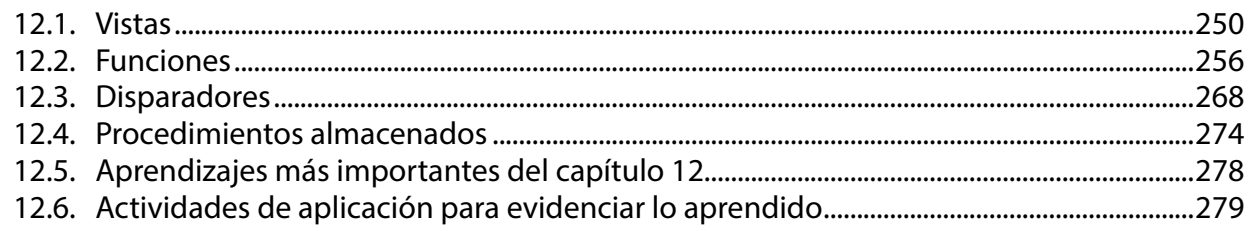

#### **Presentación**

El libro que tiene entre sus manos surgió de la intención de los autores, docentes del programa de Ingeniería de Sistemas de la Universidad del Magdalena, de ofrecer a sus estudiantes un material que sirviese de apoyo en el desarrollo de su primer curso de bases de datos (el cual aborda las bases de datos relacionales transaccionales). Luego de leer la anterior afirmación, un par de preguntas afloran de forma natural en cualquier persona con un mínimo de experiencia en el campo de las bases de datos: ¿por qué se necesitaría un nuevo libro de bases de datos?, ¿qué aporta este libro con respecto a la multiplicidad ya existente en la literatura académica?.

Es cierto que en la literatura académica existe un elevado número de libros de texto y de documentos que abordan la problemática de la enseñanza de las bases de datos relacionales, pero la mayoría de estos lo hacen centrándose en el contenido y en la sintaxis del lenguaje estructurado de consultas (SQL). Estos enfoques, aunque son válidos e importantes en el ecosistema que conforma el campo de las bases de datos, pueden ser complementados con el tomado por los autores: una perspectiva diferente que va en sintonía con las tendencias sobre el aprendizaje y el diseño curricular, basado en el aprendizaje y, para ser más precisos, en los resultados de aprendizaje.

En este orden de ideas, el libro se concentra en abordar tres resultados de aprendizaje que van de la mano con tres escenarios a los que un profesional en computación se puede ver enfrentado en su ámbito profesional: (1) el uso y la explotación de las bases de datos relacionales transaccionales, para lo cual se construyen *scripts* en SQL que obtienen información almacenada; (2) la estructuración, a nivel conceptual y lógico, de una base de datos relacional que brinde el almacenamiento estructurado de datos transaccionales en un contexto organizacional específico, y (3) la optimización de las bases de datos existentes o la creación de rutinas que mejoren la forma como se procesan las solicitudes, para lo cual se implementan los objetos especificados en el diseño lógico y otros asociados a la operación de una base de datos relacional, en un sistema de gestión de bases de datos de amplio uso y demanda en la industria. Así pues, los capítulos del uno al siete contribuyen con el primer resultado de aprendizaje; del ocho al diez hacen lo propio con el segundo resultado de aprendizaje, mientras que los capítulos once y doce corresponden al tercer resultado de aprendizaje.

Si bien para el desarrollo del contenido se utiliza el sistema gestor de bases de datos relacionales (SGBD) PostgreSQL, los conceptos abordados se ajustan a la mayor parte de otros SGBD relacionales existentes en el mercado como Oracle, MSSQL Server y MySQL, sin perjuicio de las implementaciones específicas que cada uno de estos haga de los conceptos. Aclarado esto, para el correcto funcionamiento de lo presentado en el libro se debe tener instalado el SGBD PostgreSQL, mínimo en su versión 9.6. La descarga puede realizarse desde el sitio web oficial: https://www.postgresgl.org/download/

Para el diseño a nivel conceptual, en el libro se utiliza la herramienta *online* ERDPlus, pero puede emplearse cualquier otra que soporte la notación de Chen para el modelado conceptual de bases de datos. De igual manera, para el modelo lógico es posible recurrir a cualquiera de las herramientas disponibles en el mercado, entre las que están DBDesigner y SqlDBM. Todas estas herramientas se encuentran directamente en los enlaces siguientes:

- Diseño conceptual: <https://erdplus.com/>
- Diseño lógico: <https://www.dbdesigner.net/>
- Diseño lógico: <https://sqldbm.com/Home/>

Asimismo, para facilitar el seguimiento de las instrucciones indicadas en cada capítulo del documento, se proporciona una serie de recursos que incluyen *scripts* para la creación de bases de datos, *scripts* para poblar las estructuras creadas con datos de prueba que permitan su utilización y *scripts* de las consultas mostradas en el documento. También se comparten otro tipo de recursos que van orientados, más que a permitir el seguimiento del material, a facilitar su comprensión. Con el fin de posibilitar el uso y la descarga de estos materiales, se encuentra un repositorio en GitHub abierto al público en el que los materiales están organizados capítulo a capítulo:

Repositorio: <https://github.com/aprendiendobasesdedatos/relacionales.git>

Finalmente, es clave destacar que el documento no tiene la pretensión de convertirse en los términos de referencia de ningún SGBD ni ser una réplica del estándar ANSI SQL. Lo que busca es mostrar los conceptos estructurales y formativos que constituyen las bases de datos relacionales. Por lo tanto, en algunos acápites los autores se toman libertades como utilizar funciones que, si bien no hacen parte del estándar, tienen un equivalente en todas los SGBM y producen el mismo efecto. Este es el caso, por ejemplo, de algunas funciones escalares, cuyo propósito no es explicar una función escalar en específico, sino cómo operan y cómo se deben usar este tipo de funciones.

Al final de este documento también podrá encontrar un glosario de términos y sus respectivas definiciones, con la intención de brindar una visión más clara de algunas palabras utilizadas dentro del texto. Se recomienda su consulta previa y ante cualquier inquietud específica de un concepto en particular.

# **Capítulo 1**

## **Datos, tablas, columnas y filas**

#### **Resultados de aprendizaje**

- − *Identifica los componentes básicos de las tablas de una base de datos relacional para almacenar datos de forma estructurada.*
- − *Especifica los elementos de análisis para construir consultas que den respuesta a necesidades del contexto de uso de la base de datos relacional.*

Las bases de datos están presentes en muchas actividades de la vida cotidiana. Comprar un producto en un supermercado, solicitar una cita médica en una entidad de servicios de salud, consultar la disponibilidad de un libro en una biblioteca o revisar los resultados de eventos deportivos son actividades en las que las bases de datos cumplen un rol esencial. Sin embargo, en muchas ocasiones pasan desapercibidas para la mayoría de las personas.

En este capítulo se proponen un conjunto de actividades que le permitirán aprender a identificar los elementos que componen las estructuras básicas de almacenamiento que se utilizan en las bases de datos relacionales, es decir, las tablas. También tendrá un primer acercamiento a una forma de emplear los datos almacenados en una base de datos, definiendo algunos elementos de análisis que permiten construir consultas sencillas sobre una tabla.

El hecho de que diariamente muchas personas en el mundo se beneficien de la existencia de las bases de datos no implica que tengan siquiera una pequeña noción de cómo están construidas, cómo fueron diseñadas o cómo se utilizan directamente. Esto último se plantea porque, en la gran mayoría de los casos, el uso de las bases de datos sucede cuando alguien interactúa con algún software y aprovecha alguna de sus funcionalidades; por ejemplo, cuando se emplea una aplicación para un dispositivo móvil que permite pedir un

domicilio a un restaurante o una aplicación web para reservar una habitación en un hotel o en otro tipo de alojamiento.

De forma general, como una primera aproximación, puede entenderse que una base de datos es un depósito digital en el que se almacenan datos, los cuales se ponen a disposición para ser consultados, actualizados, eliminados, administrados y controlados. También debe mencionarse que existen softwares construidos para administrar y operar las bases de datos, conocidos de forma genérica como DBMS por su denominación en inglés *(Database Management System).* Estas definiciones serán suficientes por el momento para avanzar en el aprendizaje de las bases de datos y, específicamente, las relacionales.

#### **1.1. Elementos básicos de una base de datos relacional**

Para iniciar el aprendizaje de lo que son las bases de datos y cuál es su utilidad se tomará un caso muy sencillo. La música es algo que mucha gente en el mundo disfruta día a día. Incluso hay personas que no pueden vivir sin ella. Por esa razón han surgido varias plataformas que ofrecen colecciones de canciones para que el público las reproduzca gratuitamente o pagando una tarifa de suscripción mensual.

Los datos esenciales para administrar la colección de una plataforma de este tipo son los correspondientes a las canciones y a quienes las interpretan, es decir, los artistas. Hay que tener presente que estos últimos pueden ser solistas o grupos. También, una canción puede hacer parte de un álbum en el que se publican un número específico de canciones o puede ser un sencillo, es decir, una canción publicada o lanzada de forma individual.

Para almacenar los datos de una colección de canciones se ha diseñado e implementado una base de datos relacional compuesta por dos tablas: la tabla Artistas (Tabla 1.1) y la tabla Canciones (Tabla 1.2). Estas tablas tienen los datos iniciales de la colección de canciones, compuesta por doce canciones interpretadas por cinco artistas.

Cada fila de la tabla Artistas representa a un solista o a un grupo del cual se tienen canciones en la colección. Para cada artista se registra el nombre, el tipo —si es solista o es un grupo—, su género musical principal y el año de lanzamiento en el mercado. También hay un dato numérico que sirve de identificador individual para cada artista dentro de la tabla, el cual no tiene un significado específico; no es un dato que tenga sentido por fuera de la base de datos. Con los datos de la tabla Artistas puede determinarse que el artista *Carlos Vives* es un *Solista* cuyo género musical principal es el *Vallenato* y está activo en el mundo de la música desde el año *1986*. De la misma forma puede observarse que el artista llamado *Niche* es un *Grupo* que está activo en el mundo de la música desde el año *1979* y su género musical principal es la *Salsa*. En ambos casos, los datos registrados en la primera columna, es decir, los números *50001* y *50002*, no tienen ningún significado específico con el artista correspondiente; solamente son útiles para identificarlos dentro de la tabla, para llegar a la fila que le corresponde a cada uno, o para determinar filas de otras tablas con las que tengan relación.

En las tablas se registran únicamente los datos que se requiere almacenar, procesar y administrar, los cuales son apenas algunos de los que podrían identificarse. Por ejemplo, en la Tabla 1.1 no están todos los datos de los artistas. Por lo tanto, lo que se almacena en cada fila es una representación parcial, limitada o simplificada de la realidad. En otras palabras, se está creando una abstracción de la realidad. En la Figura 1.1 se presentan dos ejemplos de los datos que deberían registrarse en la tabla Artistas para un grupo y un solista, los cuales son una abstracción de la realidad.

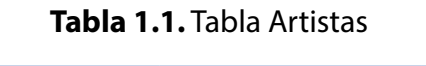

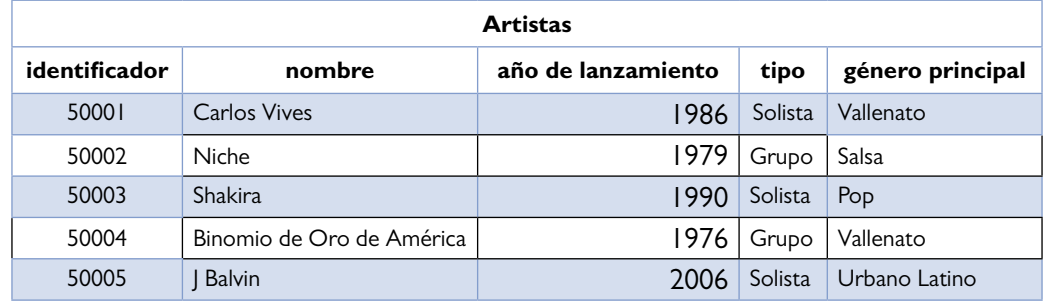

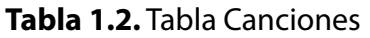

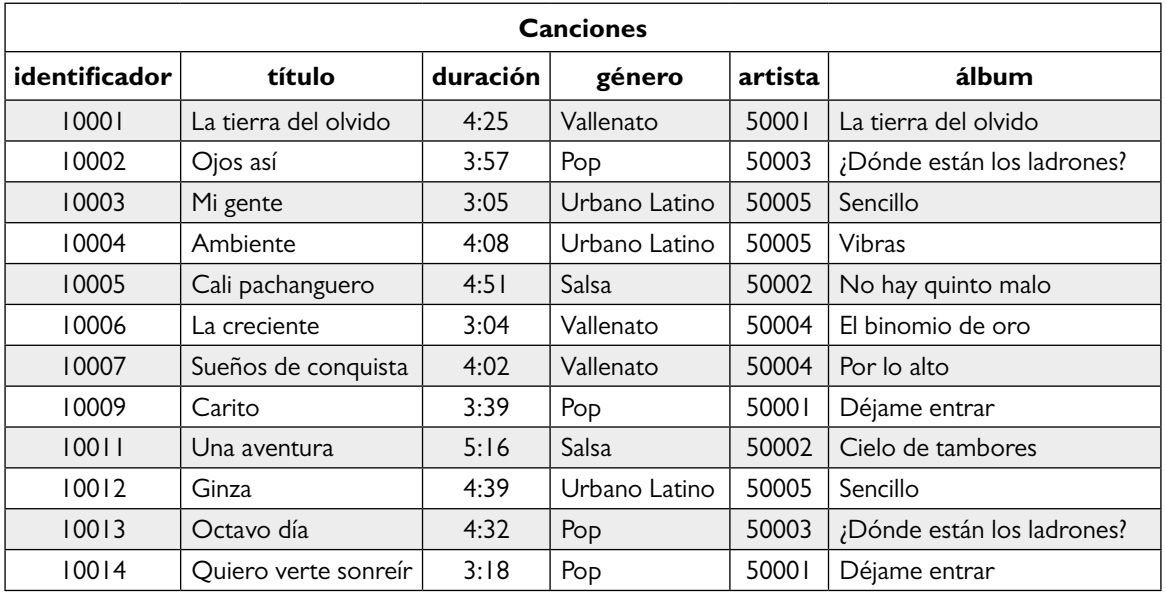

Por otra parte, las columnas que conforman la tabla Canciones permiten almacenar los datos más importantes que se requieren para que los usuarios puedan utilizar la colección. En estas columnas, también llamadas campos o atributos, se registran el título de la canción, la duración, el género, el identificador del artista que la interpreta y el nombre del álbum en el cual está contenida. Cuando una canción no está contenida en un álbum se registra la palabra «*Sencillo»* como nombre del álbum.

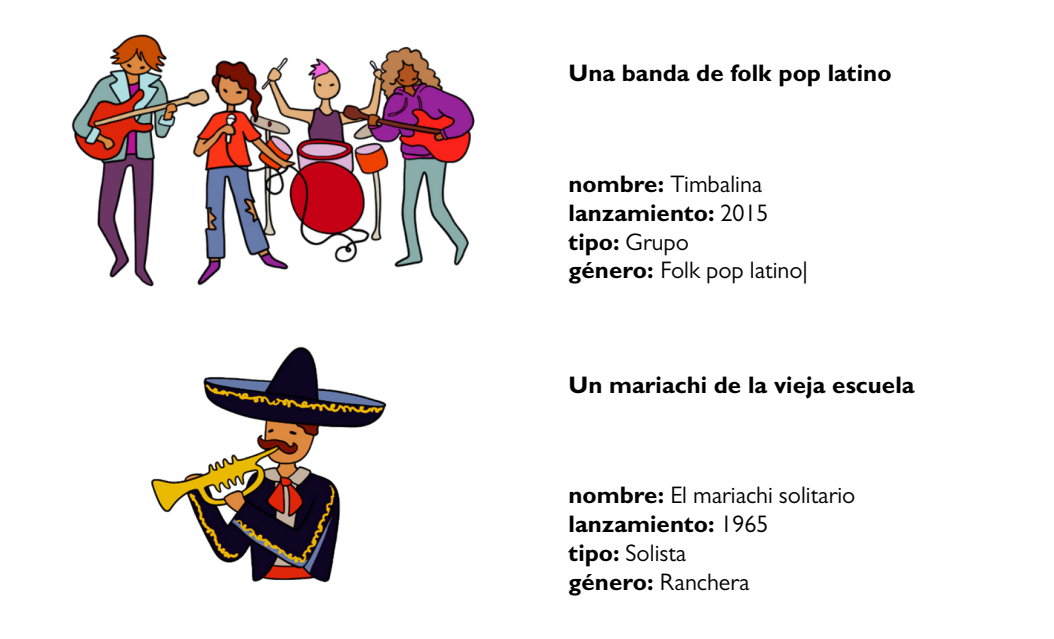

#### **Figura 1.1.** Datos por registrar en la tabla Artistas para un grupo y un solista

Cada fila de la tabla Canciones corresponde a una y solamente una canción que hace parte de la colección. No tendría sentido tener dos filas con exactamente los mismos datos porque se estaría duplicando una canción, lo cual constituye una pérdida de integridad que puede generar errores en el procesamiento.

A partir de los datos de esta tabla puede decirse que la canción *La tierra del olvido* tiene una duración de *4:25*, hace parte de un álbum llamado *La tierra del olvido* y es de género *Vallenato*. El artista que interpreta esta canción es el que está registrado con el identificador *50001*. Así pues, si no existiera la tabla Artistas, no podría determinarse a quién corresponde ese identificador, pero en este caso puede observarse que el artista con identificador *50001* es el *Solista* llamado *Carlos Vives*.

Tomando como base lo que se ha presentado hasta el momento, puede argumentarse que las bases de datos son importantes porque permiten almacenar datos de forma ordenada, administrada y controlada. Sin embargo, tener un depósito de datos no genera valor a menos de que puedan utilizarse para resolver necesidades en el contexto específico en el que se diseñó e implementó esa solución tecnológica. En tal sentido, el siguiente paso introductorio en este mundo de las bases de datos es, precisamente, empezar a utilizarlas.

#### **1.2. Uso básico de los datos almacenados en las tablas**

Para utilizar los datos almacenados en una base de datos relacional es preciso especificar la necesidad que desea suplirse. Este requerimiento puede expresarse como una pregunta que espera ser respondida con los datos disponibles en las tablas. Algunos ejemplos de preguntas que especifican necesidades de datos son las siguientes:

#### **¿Cuál es el nombre y el género principal de todos los artistas registrados en la colección?**

## **¿Cuál es el título y la duración de todas las canciones de la colección?**

## **¿Cuál es el título, el género y el álbum de las canciones que duran más de cuatro minutos?**

Para responder a preguntas relacionadas con los datos almacenados en las tablas de una base de datos como las tres anteriores, es necesario realizar un análisis que permita identificar los cuatro elementos descritos en la Tabla 1.3.

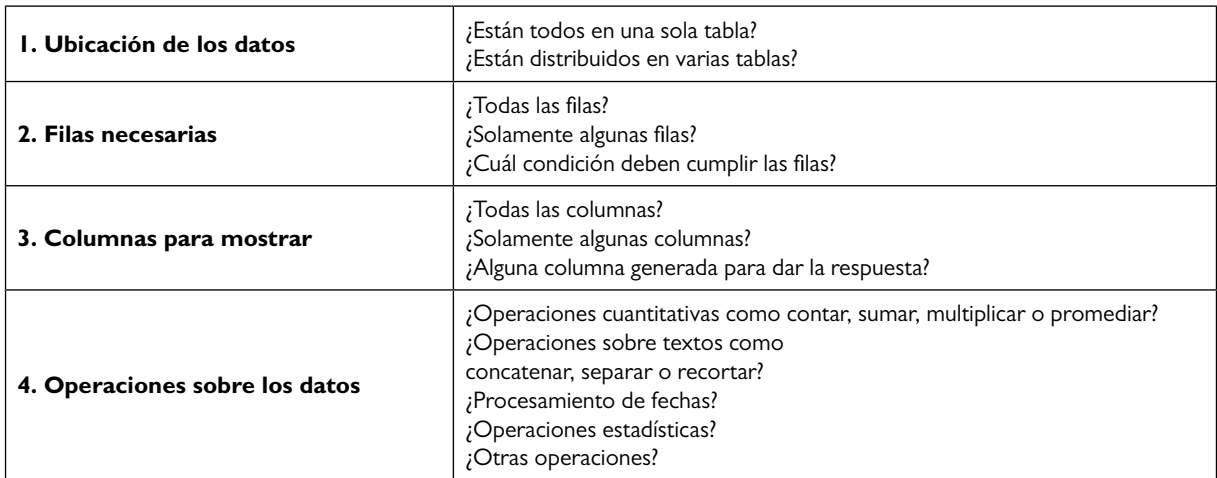

**Tabla 1.3.** Elementos de análisis para definir cómo obtener los datos requeridos desde una base de datos

Siguiendo este esquema, puede definirse la forma en que se obtendrá la respuesta a las preguntas planteadas según las tablas de la base de datos. Para mostrar la forma de abordar las necesidades de datos expresadas en las tres preguntas enunciadas antes, en las siguientes páginas se presentan los análisis realizados a partir de los cuatro elementos definidos en la Tabla 1.3.

### **¿Cuál es el nombre y el género principal de todos los artistas registrados en la colección?**

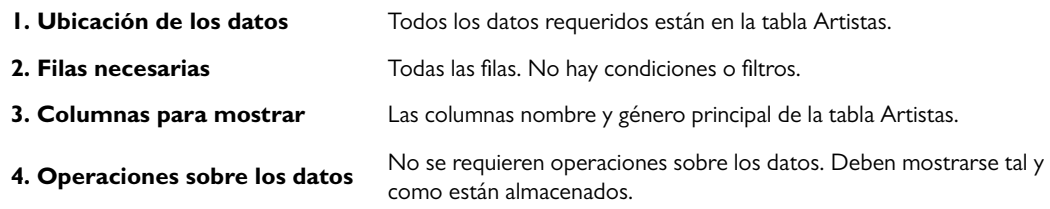

El análisis realizado para dar respuesta a la primera pregunta indica que se requiere seleccionar únicamente dos columnas de la tabla Artistas y que no es necesario aplicar filtros o condiciones porque se piden los datos de todos los artistas registrados en la colección. En la Tabla 1.4 se señala específicamente el conjunto de datos de la tabla Artistas que debería generarse como respuesta a la pregunta.

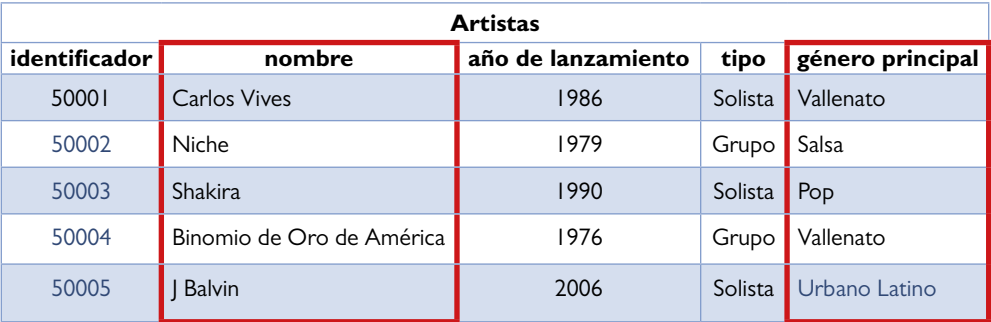

#### **Tabla 1.4.** Conjunto de datos por incluir en la respuesta

Las respuestas a las necesidades de datos normalmente se presentan en forma de una nueva tabla, generada a partir de datos almacenados en las tablas de la base de datos que fueron consultadas. Para este caso, la tabla resultante que da respuesta a la pregunta tiene dos columnas y cinco filas, tal y como se muestra en la Tabla 1.5.

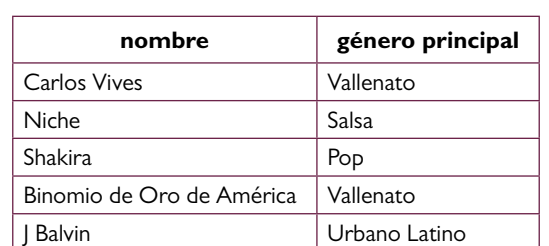

#### **Tabla 1.5.** Conjunto de datos resultantes

## **¿Cuál es el título y la duración de todas las canciones de la colección?**

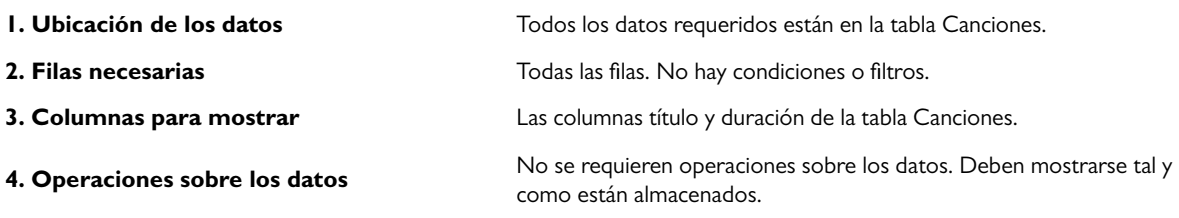

#### **Tabla 1.6.** Conjunto de datos por incluir en la respuesta

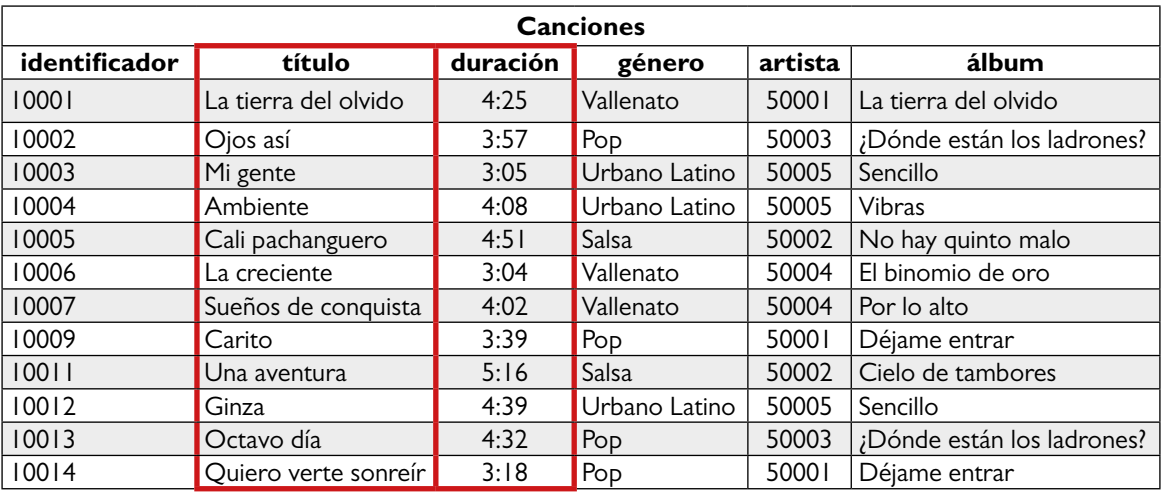

#### **Tabla 1.7.** Conjunto de datos resultantes

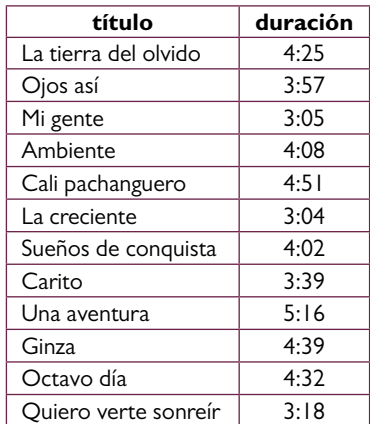

El análisis realizado para dar respuesta a la segunda pregunta también indica que se requiere seleccionar únicamente dos columnas, pero en este caso de la tabla Canciones. Al igual que en el ejemplo anterior, tampoco es necesario aplicar filtros o condiciones porque se necesitan los datos de todas las canciones, es decir, se utilizan todas las filas de la tabla. En la Tabla 1.6 se señala específicamente el conjunto de datos de la tabla Canciones que debería generarse como respuesta.